Internetový magazín o fotografování pro fotografy

**08/2018**

# **Nový objektiv značky Tamron**

**TAMRON** 

### **KURZY:**

**Kurz pro všechny, kteří chtějí mít krásné fotografie, ZAČÍNÁME**

**Konica Minolta zjednodušuje digitální transformaci firem**

**Nové aktualizace firmwaru pro fotoaparát FUJIFILM GFX 50S**

**OKI ColorPainter M-64s s oceněním BLI 2018**

**Produkty Canon uspěly v soutěži iF Design Award 2018**

# ming

**TAMRON** 

**Nový objektiv značky Tamron**

**Tamron oznamuje vývoj světelního standardního zoomového objektivu pro full-frame digitální bezzrcadlovky 28-75mm F/2.8 Di III RXD (Model A036).** 

Tamron Co., Ltd. (Prezident & CEO: Shiro Ajisaka; Headquarters: Saitama City), přední výrobce optiky pro různé aplikace, oznamuje vývoj nového vysokorychlostního standardního zoomového objektivu pro full-frame digitální zrcadlovky, 28-75mm F/2.8 Di III RXD (Model A036). Toto signalizuje plány Tamronu na další rozšíření a zlepšení řady objektivů pro digitální fullframe bezzrcadlovky, kromě objektivů pro digitální zrcadlovky a další bezzrcadlovky.

Model A036 přináší vynikající optický výkon včetně mimořádné kvality obrazu a krásných efektů rozostření pozadí /bokeh/. Fotografové mohou využívat dynamické širokoúhlé záběry jako nikdy předtím díky minimální zaostřovací vzdálenosti 0,19m při nastavení nejkratší ohniskové vzdálenosti zoomu. Užitečnost a všestrannost jsou vylepšeny kompaktním rozměrem (pouhých 117,8 mm) a nízkou hmotností (550g).

Model A036 obsahuje zcela nový vysokorychlostní a přesný pohonný systém AF. Jednotka krokového motoru RXD (Rapid eXtra-silent stepping Drive) pracuje s pozoruhodnou tichostí, což je ideální pro natáčení videa. Objektiv je vybaven konstrukcí odolnou proti vlhkosti, kterou oceníte při fotografování venku, a hydrofobní fluorovou povrchovou úpravou, která je vysoce odolná proti otiskům prstů a nečistotám. Model A036 je navíc kompatibilní s funkcí systému Sony - "Direct Manual Focus (DMF)"- což umožňuje tomuto novému zoomu plně využít pokročilých funkcí, které zajišťují pohodlné uživatelské zážitky.

*Toto číslo bylo distribuováno 51 715 odběratelům*

**[více na](http://www.fotografovani.cz/novinky/novinky---fotoaparaty/novy-objektiv-znacky-tamron-175788cz)**

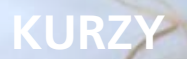

# **Kurz pro všechny, kteří chtějí mít krásné fotografie, ZAČÍNÁME**

Máte fotoaparát a nevíte jak ho donutit dělat krásné snímky? Nebo zatím zvažujete jeho pořízení a chcete si vyzkoušet čeho všeho s ním budete schopni? Přijďte na kurz fotografie pro začínající fotografy. Ukáži vám, že i vy po dokončení kurzu vše zvládnete.

Často se stává, že si lidé pořídí fotoaparát, který jim byl doporučený jako kvalitní přístroj. Plni nadšení s ním začnou fotit, ale výsledek není takový jaký by očekávali. Zkouší to znovu a znovu a nadšení z nového fotoaparátu se mění v rozčarování a lítost nad tím, že vyhodili peníze za fotoaparát, který prostě dobrou fotku neumí.

Mohu vás ale ujistit, že umí!

Já jsem začínal fotit s digitálem před 18-ti lety, a už tehdy to dovedl. Přesto, že měl pro dnešní dobu směšné rozlišení 2,1 mil. pixelů.

#### **Cíl kurzu**

Na kurzu se naučíte, jak pořídit působivé fotografie s vaším vlastním fotoaparátem. Dokážeme vám, že vy a fotoaparát se můžete stát harmonickým celkem, a že fotografie se stane vaší radostí.

Cílem kurzu je pomoci vám rychle se zorientovat, jak v nastavení fotoaparátu (v různých situacích), tak především v samotném přístupu. Zkrátka, aby jste byli schopni pohotově a správně reagovat v odlišných kompozičních i světelných scénách.

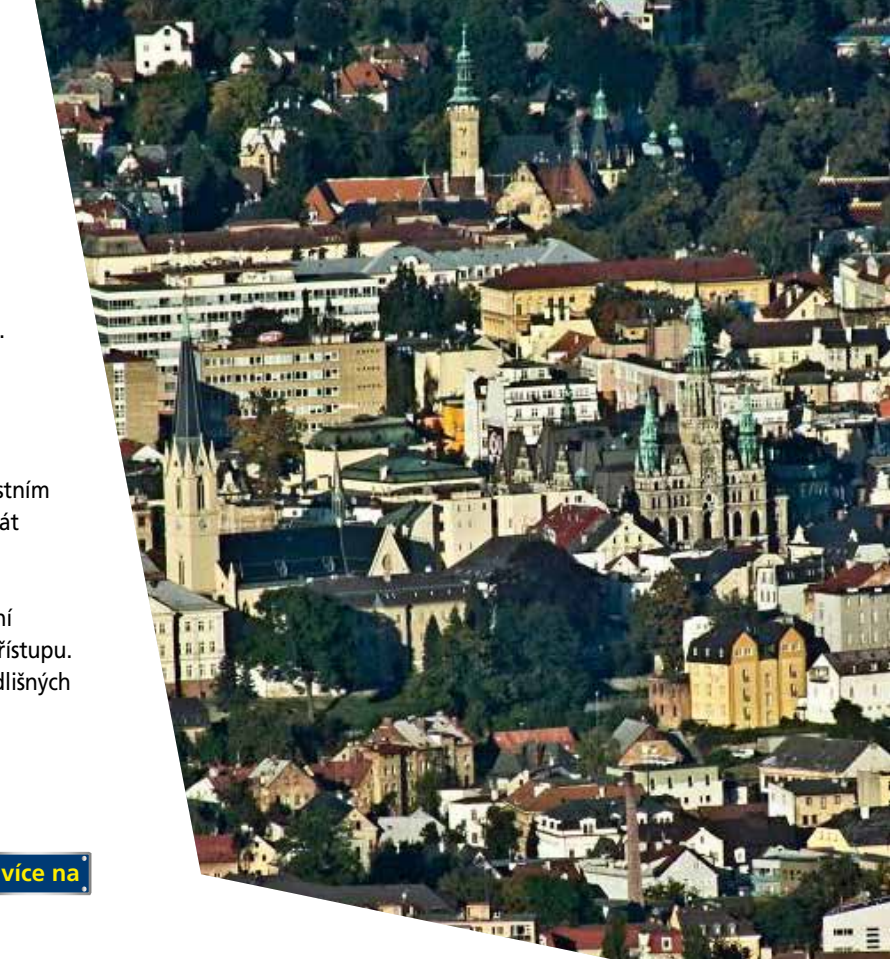

Kompletní na[bídku kurzů pro každého](http://www.idif.cz/kurzy/fotograficke-kurzy/pro-zacatecniky/kurz-pro-vsechny-kteri-chteji-mit-krasne-fotografie-zaciname-165767cz) najdete na IDIF.cz

# **Konica Minolta zjednodušuje digitální transformaci firem**

Nová verze systému K2 umožní snazší využívání automatizovaných procesů. Zavedením řízeného oběhu elektronických dokumentů lze uspořit až stovky tisíc korun.

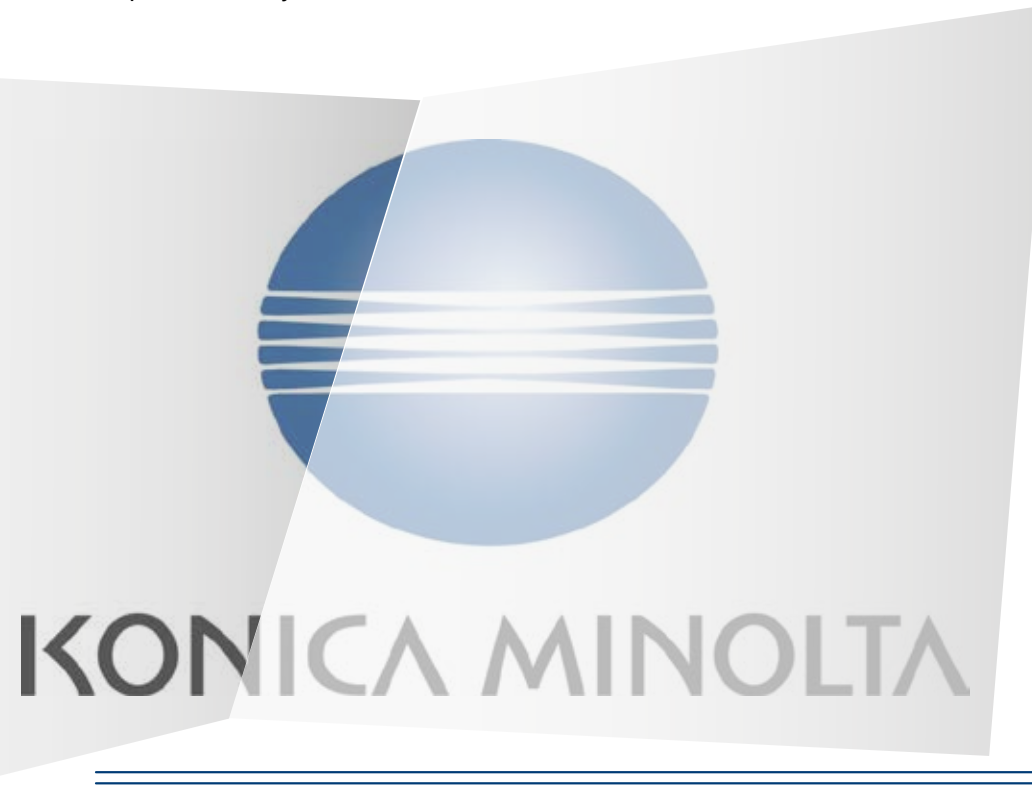

**Konica Minolta rozšiřuje portfolio řešení v oblasti správy dokumentů a řízení procesů. Systém K2 Five pomůže firmám zefektivnit digitalizaci administrativních procesů a dosáhnout úspor v řádech až stovek tisíc korun. Uživatelům nabízí možnost vytvářet automatizované procesy bez pokročilých IT znalostí, uživatelské rozhraní přizpůsobené mobilním zařízením nebo vyšší míru zabezpečení. Systém je vhodný zejména pro subjekty, které jsou zatíženy velkým množství formulářů, dokumentů a interních procesů, jako jsou výrobní či účetní firmy, banky, energetické společnosti nebo zdravotnická zařízení.**

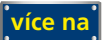

## **Nové aktualizace firmwaru pro fotoaparát FUJIFILM GFX 50S**

Nejnovější bezplatný update nabídne nové funkce Focus Bracketing a 35mm Format Mode a zvýší kompatibilitu s adaptérem H-Mount Adapter G.

Společnost FUJIFILM Corporation (předseda představenstva: Kendži Sukeno) plánuje vydat bezplatné aktualizace firmwaru pro středoformátový digitální fotoaparát FUJIFILM GFX 50S (" GFX 50S"). Aktualizace bude vydána v březnu 2018 a bude odpovědí na požadavky profesionálních uživatelů modelu GFX. Nově pak tato aktualizace firmwaru nabídne dvě nové funkce Focus Bracketing a 35mm Format Mode. Nový firmware také zvýší kompatibilitu s adaptérem H-Mount Adapter G.

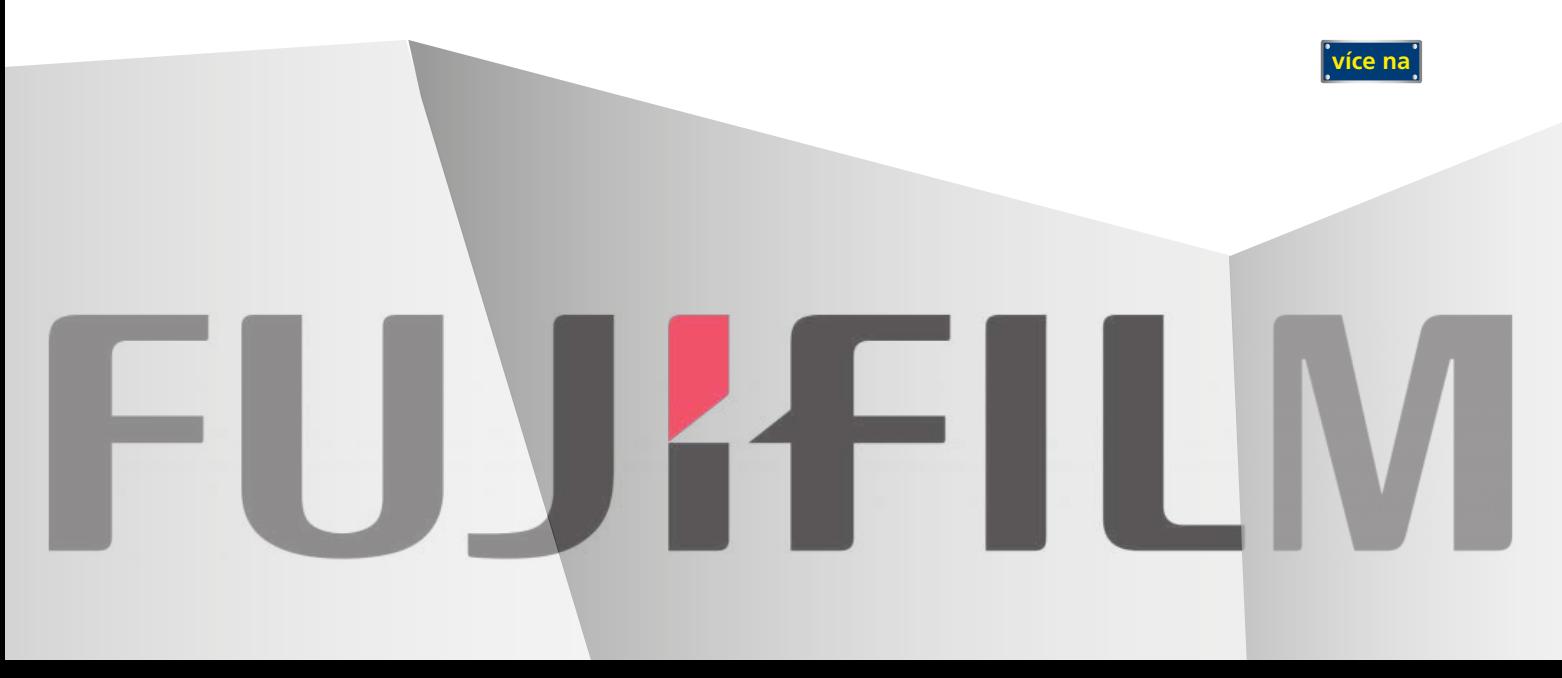

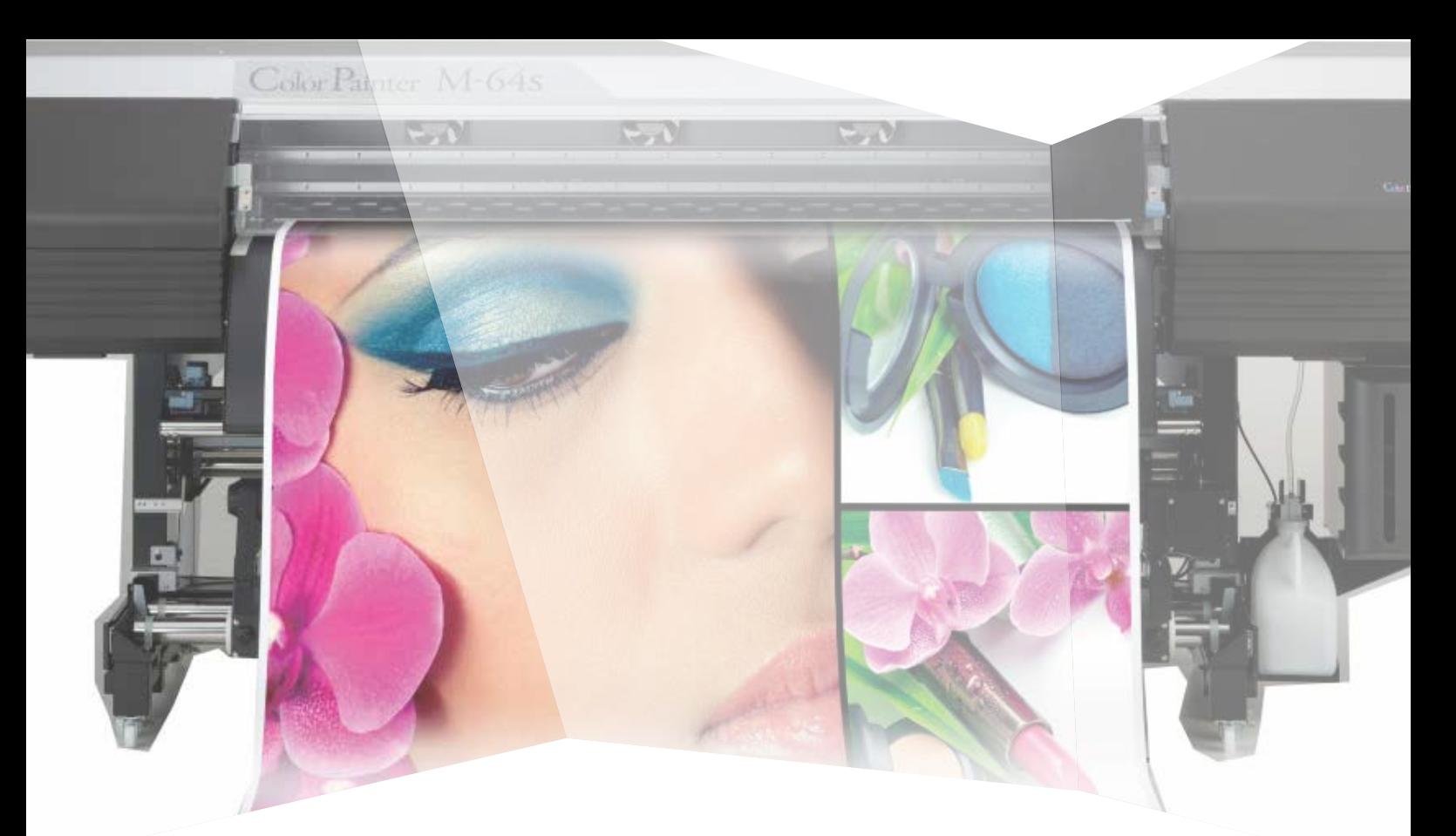

# **OKI ColorPainter M-64s s oceněním BLI 2018**

Odborníci vyzdvihli především produktivitu a věrnost reprodukce. Inkjetová tiskárna OKI ColorPainter M-64s získala od Keypoint Intelligence Buyers Lab ocenění BLI 2018 v kategorii širokoformátových "Enhanced CMYK ekosolventních/ latexových 54-64palcových zařízení".

Odborníci po dlouhodobém testování vyzdvihli především produktivitu a věrnost reprodukce.

Renomovaná organizace Buyers Laboratory (BLI), součást Keypoint Intelligence zabývající se testováním tiskových zařízení, ocenila model OKI ColorPainter M-64s za produktivitu a výjimečnou rozměrovou stabilitu při velmi přesném tisku velkoplošné grafiky z více pásů. Zároveň byla vyhodnocena jako jediné zařízení, které dosáhlo vynikající kvality reprodukce ve stupních šedi.

"OKI ColorPainter M-64s jasně zvítězila v kategorii Enhanced CMYK," řekl David Sweetnam, ředitel výzkumu v BLI. "Měla vynikající hodnocení ve více kategoriích a řídící software CP Manager získal speciální ocenění za jeho komplexní funkčnost a praktickou použitelnost, což napomohlo dosáhnout pětihvězdičkový status pro správu a sledování zařízení." Ocenění je výsledkem měsíců praktických testů prováděných expertními týmy analytiků a techniků BLI.

Od spuštění ekosolventního/latexového testovacího programu v roce 2016 BLI vyzkoušela více 54-64palcových zařízení v Evropě a USA. Nejlepší ekosolventní produkty oceňuje ve čtyřech kategoriích: Entry level CMYK Eco-solvent, Enhanced CMYK Eco-solvent, High Production CMYK Eco-solvent a Gamut Expansion Eco-solvent.

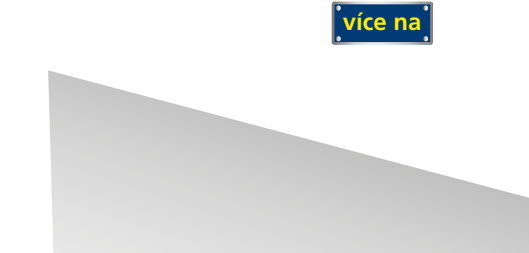

# **Produkty Canon uspěly v soutěži iF Design Award 2018**

Canon toto ocenění sbírá už 24 let po sobě. Šest produktů značky Canon může používat nálepku, která potvrzuje výjimečnost jejich vzhledu.

iF Design Award patří mezi nejsledovanější ocenění průmyslového designu. Soutěž hodnotící produkty z celého světa existuje už od roku 1953. Letos se o typický červený štítek, který potvrzuje vysokou designovou úroveň, ucházelo 6402 výrobků z 54 zemí. Jejich kvalitu posuzovala mezinárodní expertní porota, jejíž členové hodnotili produkty v sedmi kategoriích - produkt, obal, komunikace, interiér, architektura, design služeb / UX, profesionální koncept.

Canon v této designové soutěži uspěl již po čtyřiadvacáté za sebou. Zisk tohoto ocenění i v [letošním roce je závazkem k t](http://www.fotografovani.cz/novinky/reportaze1/produkty-canon-uspely-v-soutezi-if-design-award-2018-175763cz)omu, aby i nadále produkty Canon kombinovaly nejvyšší úroveň výkonu a designu.

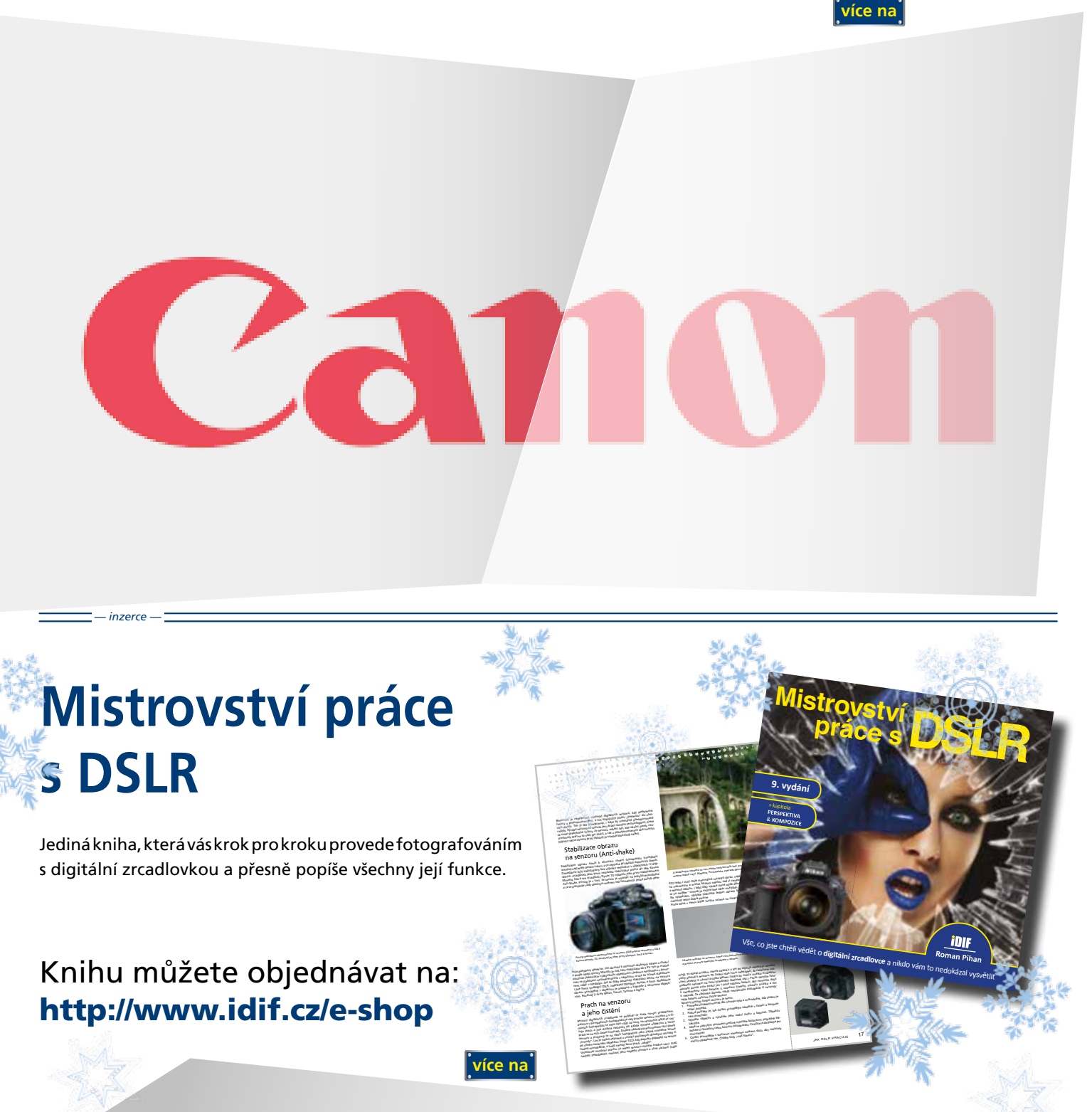

Další články z různých oblastí na portálech **[Fotogra](http://www.idif.cz/e-shop/kategorie-e-shopu/knihy/mistrovstvi-prace-s-dslr-9-vydani-167701cz)fovani.cz Grafika.cz** 

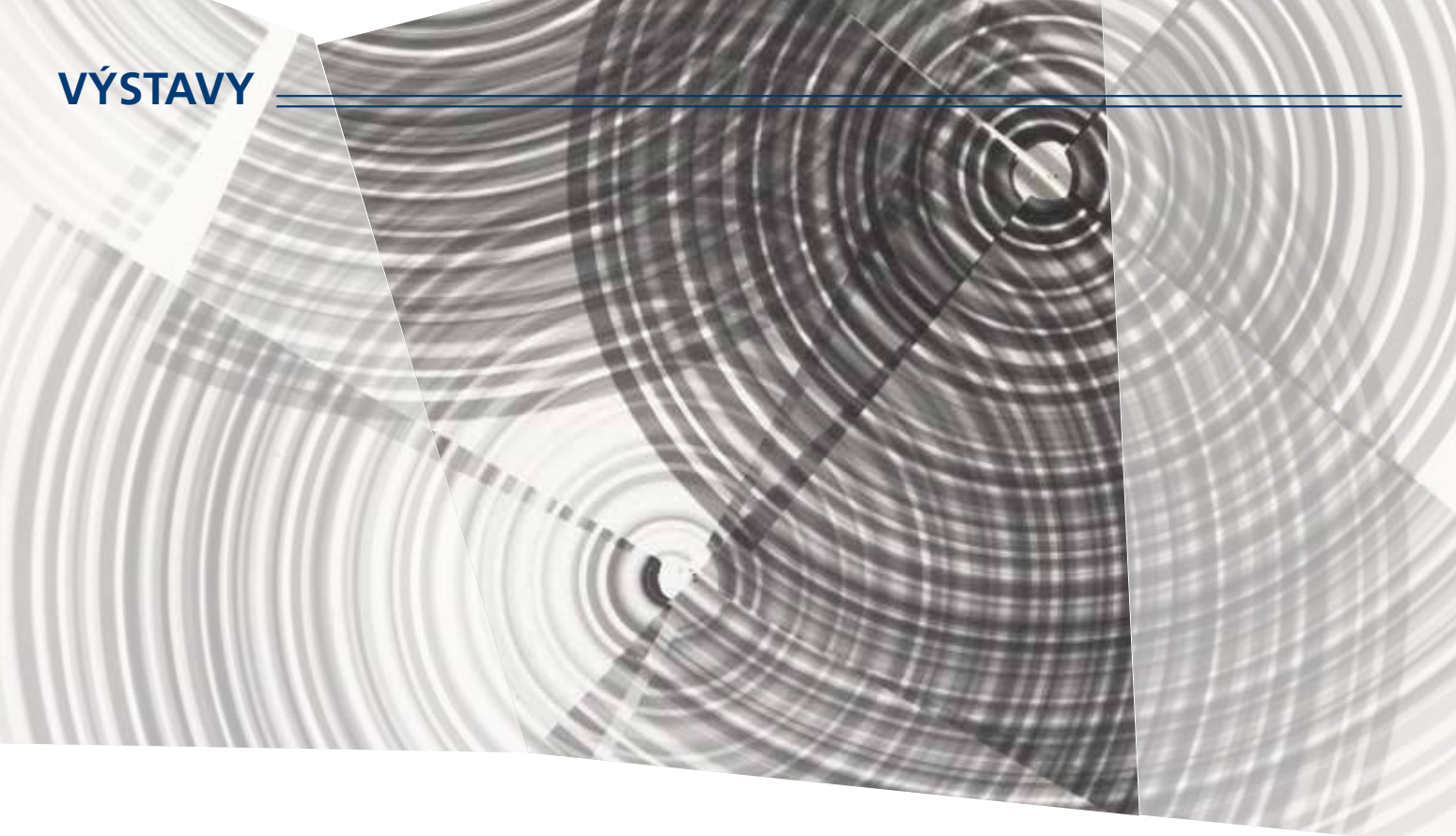

## **Výstava experimentálních děl Běly Kolářové**

Umělecký odkaz Běly Kolářové (1923-2010) obsahuje četné fotografické experimenty i velký soubor asambláží.

Po civilistních začátcích začala Běla Kolářová v roce 1961 používat umělé negativy, do nichž vkládala nejrůznější drobné předměty, často odpadky (vlasy, slupky od brambor, útržky tiskovin apod.). Jindy pomocí světelného paprsku vytvářela kruhové či lineární abstraktní fotografické kompozice. Proslula také svými derealizovanými portréty nebo asamblážemi sestavenými z nezbytností ženského světa (rtěnky, vzorníky tkanin, sponky, patentky). Dnes je považována za jednu ze zakladatelek domácího feministického umění.

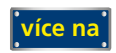

DIMÍR

Nymburské kulturní centrum uvede:

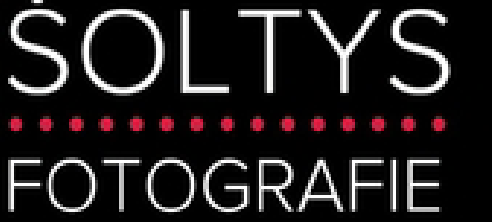

Foyer kina Sokol Nymburk 2. - 18. 2. 2018

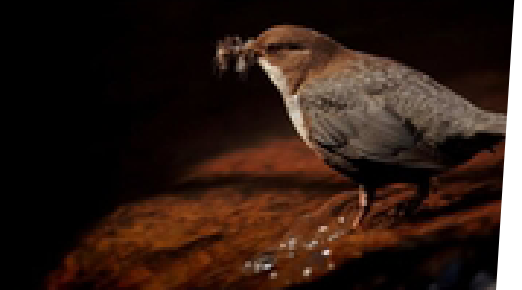

# **Vladimír Šoltys: Fotog[rafie](www.fotografovani.cz)**

Jeho zájem o přírodu a zvířata se projevil i touze zachytit jedinečné okamžiky objektivem fotoaparátu. Klasické fotografii se intenzivně věnoval od roku 1978, fotografování živočichů pak na digitální formát od roku 2010. Jeho fotografie mohou pravidelně shlédnout čtenáři některých periodik, Např. Koktejl, Naše příroda, Ptačí svět, Krkonoše, Veronica.

Svoje snímky poskytuje také některým neziskovým organizacím, které se věnují ochraně přírody (např. Český svaz ochránců přírody, Česká společnost ornitologická), na jejichž projektech se podílí jako ornitolog a kroužkovatel. Jeho fotografie se objevují na stránkách těchto organizací: www.birdlife.cz, www.vcpcso, www.avifauna.cz, rozdalovickerybniky. cz apod. Výzkumu ptáků se věnuje zejména v Ptačí oblasti Rožďalovické rybníky na pomezí Nymburska a Jičínska, na jejím vyhlášení se v roce 2004 podílel jako spoluautor návrhu tohoto území do soustavy Natura 2000. V rámci aktivit v ptačí oblasti jsou známé veřejné akce jako Vítání ptačího zpěvu či Festival ptactva, na nichž spolupracuje s Ekocemtrem Huslík.

Díky své lásce k horám a horolezectví navštěvuje významné skalní i vysokohorské oblasti v Evropě i ve světě. Kromě Vysokých Tater, Alp, Kavkazu, Altaje také Himaláje a tropické ledy Mt. Kenya a Kilimanjaro, nebo Severní Ameriky. I z těchto cest se o své fotografie podělil v časopise Montana a webových stránkách www.lezec.cz. Snahou autora je zachycovat obrazy země v nedotčené přírodě, vprostřed civilizace i v nitru lidí.

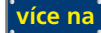

### **SOUTĚŽ**

Výherce této soutěže obdrží:

### **Dárkový poukaz na fotografický kurz** který pořádá IDIF.

### **Soutěžní otázka:**

#### **Kde se koná výstava fotografií Vladimíra Šoltyse?**

- a) Obecní Dům
- b) Centrum architektury Karlovo náměstí
- c) Kino Sokol Nymburk

#### **Sponzorem soutěže je:**

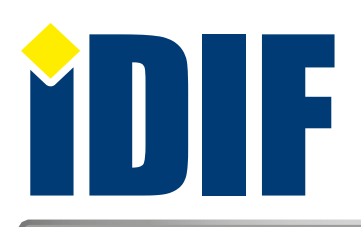

**Výherce soutěže z minulého čísla: pan Martin Dvořák** 

### **ANKETA**

Otázka: Jaké fotografické kurzy Vás nejvíce zajímají?

- a) Technické (ovládání fotoaparátu)
- b Umělecké (portrét, akt, příroda...)
- c) Grafické (úprava fotografií grafickým programem)

Hlasovat můžete na **www.idif.cz** (dole na hlavní stránce).

### **OHLASY**

S IZINem mám vždy lepší konec týdne. Děkuji. *Eliška/Brno*

Za mě skvělý fotomagazín s úžasnými novinkami. *Pavel/Praha*

Posílám velké díky za užitečné tipy na výstavy. *Martin/ Břeclav*

### Výběr **bezplatné** řádkové inzerce

#### **HLEDÁM PRÁCI**

- ID grafik externě
- **DTP** operátor
- **▶ DTP pracovník/grafik praxe 12 let**
- GRAFICKÉ PRÁCE JAN ŠUSTR

#### **NABÍZÍME PRÁCI**

- Hledáme pečlivého a zkušeného grafika/čku
- Grafik Jsme fér

**[nápověda](www.fotografovani.cz)**

Dárkový poukaz

- Expedient-Logistik
- Operátor CTP prepress a výroba tiskových forem

#### **BAZAR - PRODÁVÁM**

- **P** Plotter MIMAKI C Goex
- MIMAKI JV3-160 SP
- MacBook Pro 15" 2.4GHz
- ▶ Macbook Pro 15 retina mid 2015

#### **BAZAR - KUPUJI**

 $\rightarrow$  Rip software

*— inzerce —*

- Koupím Xerox Phaser 7760
- Koupím Koupím objektiv Pentax smc DA SDM 50-135/2,8 ED IF
- Koupím-řezačku-plotr-laminátor

**[Kompletní nabídku inzerátů](http://www.grafika.cz/bazar/)  máte k dispozici zde!**

Internetový týdeník iZIN vydává: **IDIF s.r.o., Kaprova 42/14, 110 00 Praha 1**

- IČ: 24723185 kontakt: tel.: +420 602 421 988, e-mail: info@idif.cz
- Společnost je registrována Městským soudem v Praze, oddíl C, vložka 168908
- redakce@idif.cz

Veškerá práva vyhrazena Není určeno k prodeji Příští číslo iZIN IDIF vychází: 1. března 2018

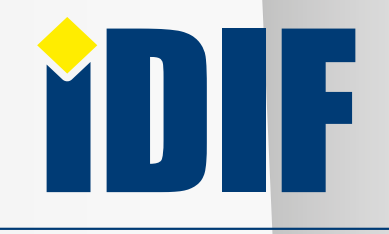

IDIF.cz Fotografovani.cz MujMac.cz Grafika.cz Printing.cz 3Dscena.cz